# **Keyboard Shortcuts & 3D Joystick Buttons**

**On this page:**

- 1 [Common Shortcuts](#page-0-0)
- 2 [MBox commands Shortcuts](#page-0-1)
- 3 [Motorized MBox shortcuts](#page-0-2)
- 4 [3D Connexion Joystick](#page-1-0)

### <span id="page-0-0"></span>Common Shortcuts

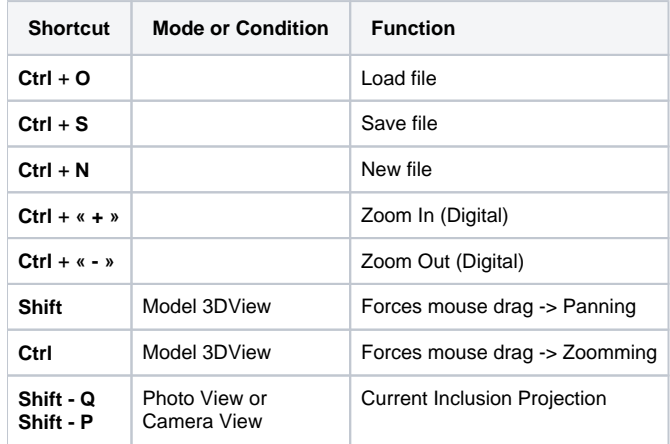

### <span id="page-0-1"></span>MBox commands Shortcuts

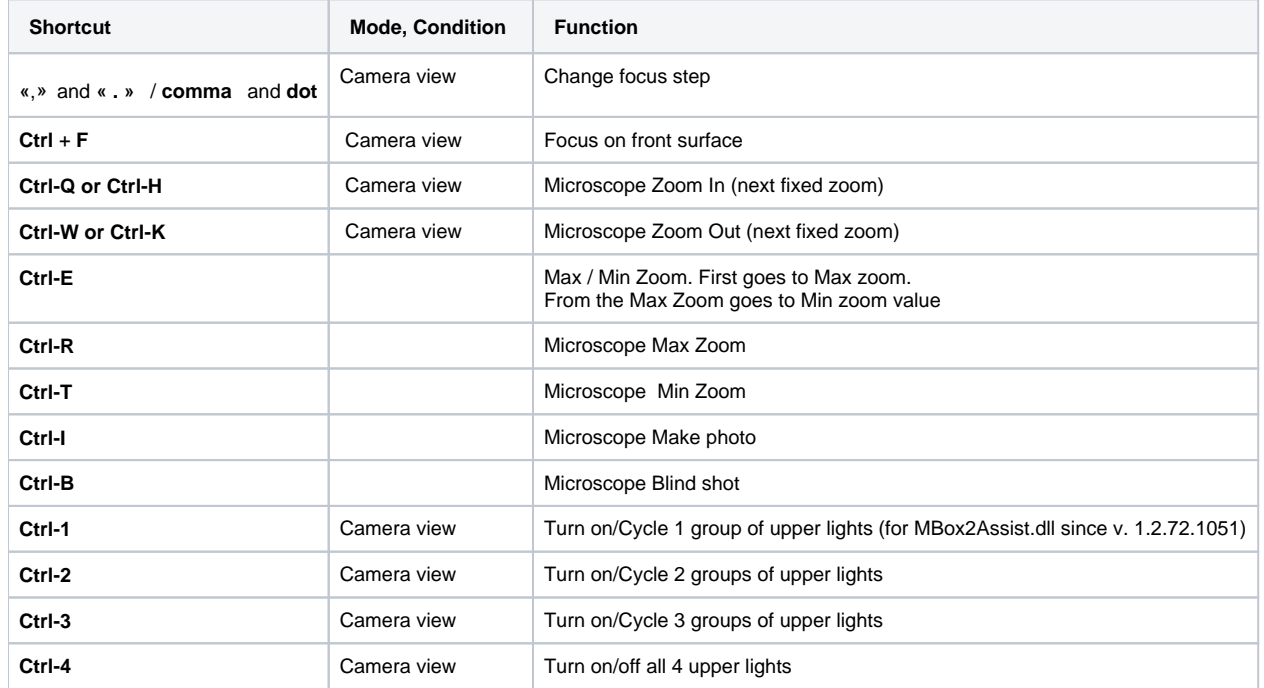

#### <span id="page-0-2"></span>Motorized MBox shortcuts

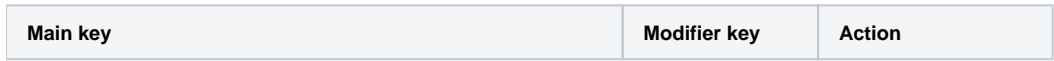

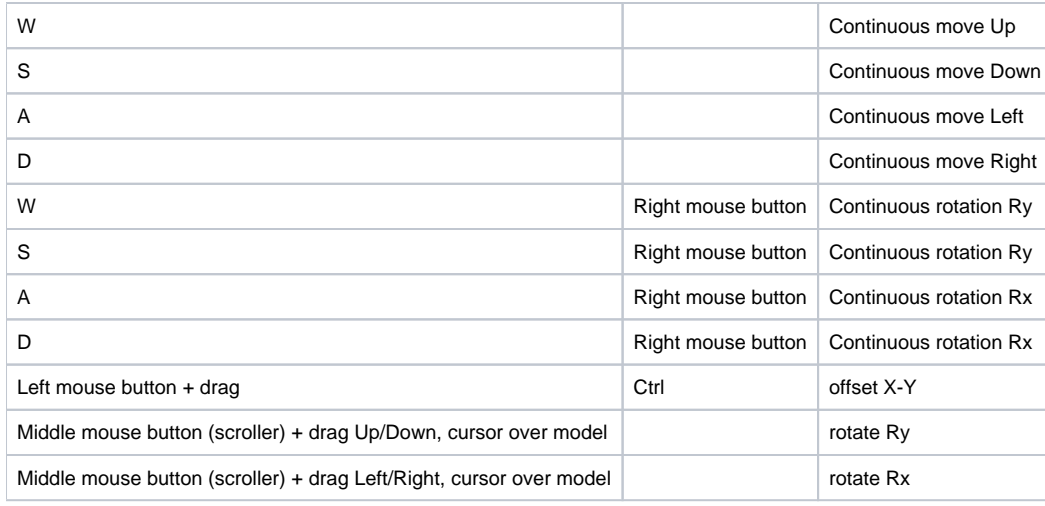

## <span id="page-1-0"></span>3D Connexion Joystick

These are the current default mappings, which can be changed according to personal preferences by editing 3DConnexion.xml file

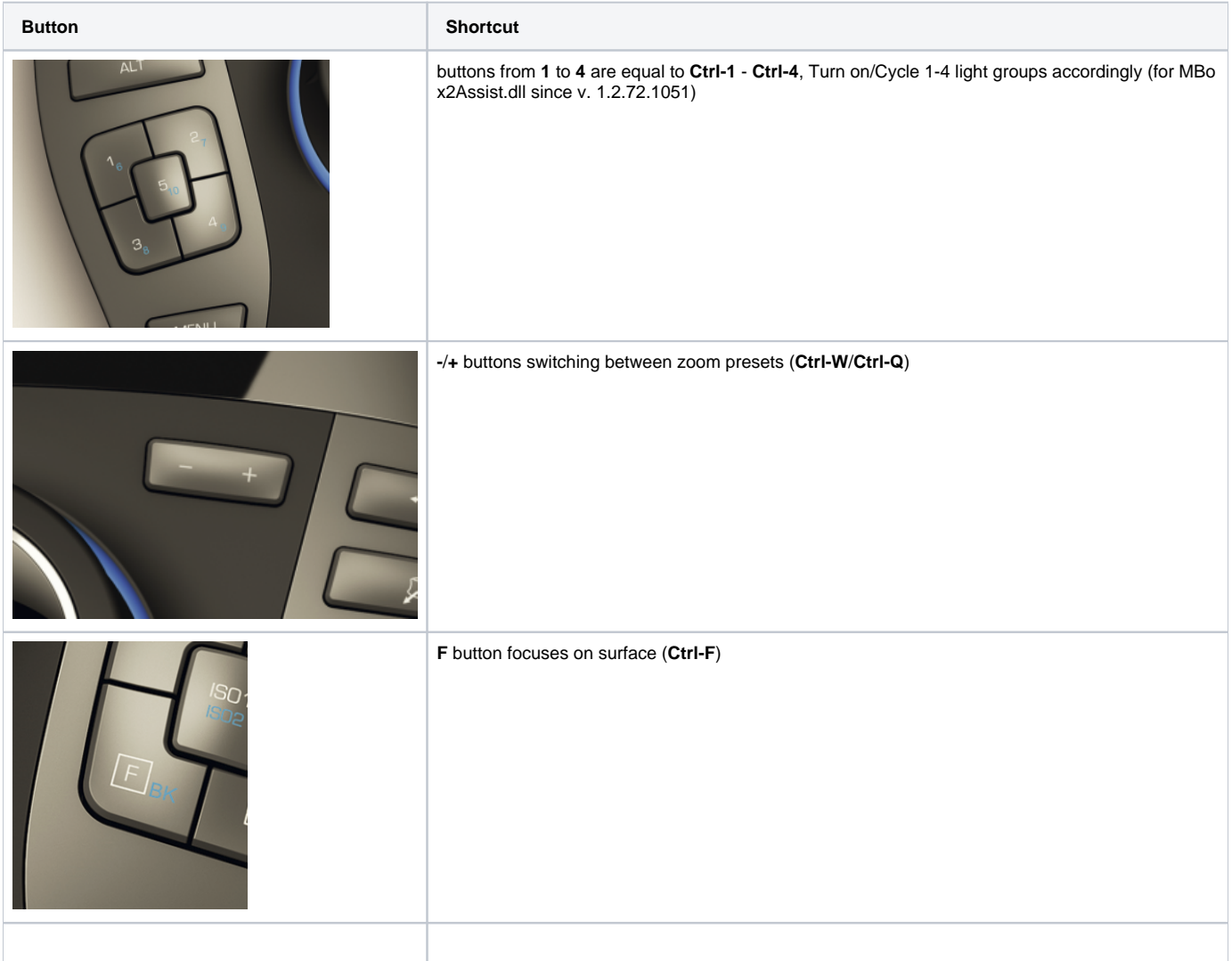